Scanner Instructions:

Go to your copier. Sign in with your username and password (if you have one)

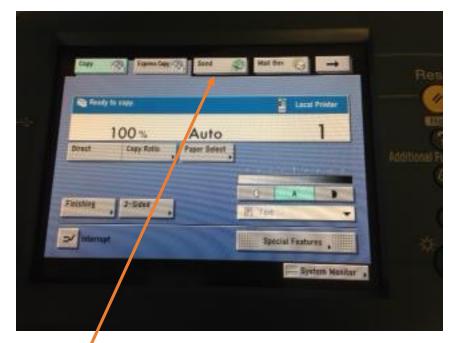

Click SEND

| 1 |                                                                           |                                                  |                                       |
|---|---------------------------------------------------------------------------|--------------------------------------------------|---------------------------------------|
|   | State (1) Controller(2) Sind (2) Hald Box (1)<br>Specify the depteration. | 300x300 dpi<br>13 %1 100 %<br>Auto<br>CCr/984r + |                                       |
|   | TEAM   STAR                                                               | La stand<br>Granni<br>GD, Britista<br>For<br>For | 100 U                                 |
|   | Forertas One taath New Address of Rog ()                                  | File Format                                      | i i i i i i i i i i i i i i i i i i i |
|   |                                                                           |                                                  |                                       |

Click Address Book

| a angle<br>a Disse<br>a Disse<br>A Disse<br>A Diss | Advant lines Advant lines Advant lines Lines Lines | T/T<br>T/T<br>Reputer | Addienal Paralle |
|----------------------------------------------------------------------------------------------------|----------------------------------------------------------------------------------------------------|-----------------------|------------------|
| Cascal                                                                                                    | Narramental                                                                                                    | bit                   | , -*C            |

This is the one from the Board office but you would see a menu similar to this one with your name on it. Click the check box by your name. Press OK

| Easy () Control South () Had     | In Constanting                                         | Re |
|----------------------------------|--------------------------------------------------------|----|
| Specify the depleration.         | Ada                                                    | 1  |
| Catherine , Recall               | . 2. J-Sand<br>Grigmal<br>Ult, Diff. Sans<br>Griginals |    |
| Start bo .                       | Hor -                                                  |    |
| Forestiss Over-tauch New Address | Settings +                                             |    |

Click the File Format button so that you can make sure that it scans as a PDF.

| The Paramet<br>Select the Ne factual Type | Resot                                                                                                    |
|-------------------------------------------|----------------------------------------------------------------------------------------------------|
| The Andre Select 967                      |                                                                                                    |
| The 1505 Ant Select                       | (?)<br>Additional Eurociana                                                                                                    |
| The Auto Select The T                     | Ø                                                                                                    |
| Pages                                     | ۲                                                                                                    |
| System Meeter .                           | -*C)                                                                                                    |
|                                           |                                                                                                    |
|                                           |                                                                                                    |
| Selferment and an and a self-             | CONTRACTOR OF STREET, STREET, |

Choose PDF

Press OK

Make sure your documents are in the document feed tray on the top (with no staples) and press Start

After they finish scanning go back to your computer

Go to My Computer

Click C:

Go to yourinitials Scan and your folder will have the latest scan in it. If your folder is sorted by date, your scan will be on the top. You can right click on it and rename your file.

You can then add files to Easy IEP by clicking Browse and going to C: and then browsing to your scan folder.

Please holler at me if this doesn't work. Dianne